## To Associate your Credit/Debit Card or Checking Account:

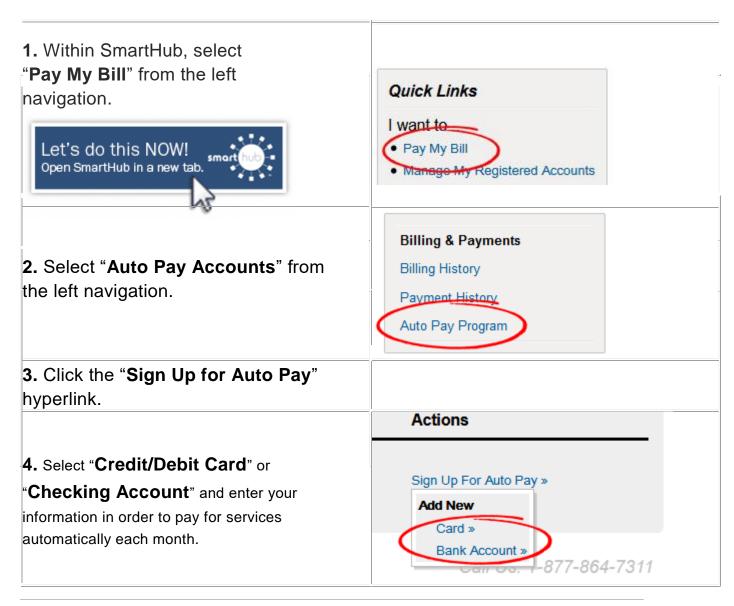

## To Turn Off Your Paper Bill (Go Paperless):

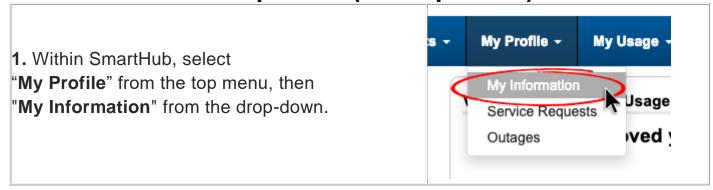

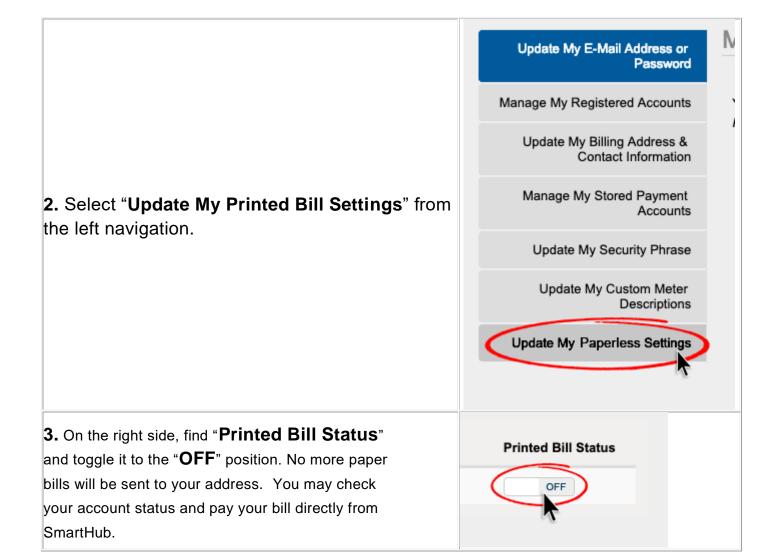